雑感

## **入試問題を図解する**

■ 内容が今一つ分からないとき、適切な1つの図でパッと理解できるこ とはよくある.図は偉大であるが,その描写は楽でないことも多い.

■ 今年 2024年の東工大の問題.

xy平面上の曲線  $y = \frac{1}{2}x^2$ に, 点 $\left(a, \frac{1}{2}a^2\right)$   $(a > 0)$  で接する円のうち, y軸 の正の部分にも接するものを Sa とおく、a が正の実数を動くときの Sa の中心の 軌跡を  $C$ , とくに  $S_1$ の中心を P とする.

(1) 点 Pの座標を求めよ. (2) 点 Pにおける曲線 Cの接線の傾きを求めよ.

フリーハンドでそれなりの図を描くことはできるが,きちんとした図を描 くにはどうすれば良いか.

A $\left(a, \frac{1}{2}a^2\right)$  に対して,  $S_a$  の中心  $P_a$ は, A におけるこの放物線の法線上

に存在することは分かるが,*y* 軸にも接するよ うに円を設定する必要がある. このP<sub>a</sub>は A か らと y 軸とから等距離にあるので, A を焦点, *y* 軸を準線とする放物線(青)上に存在し,それ らの交点として作図できる.

GeoGebra では,焦点と準線指定で放物線を簡 単に描くことが出来る.

 $25$ 

このことを用いれば、直線 $y = \frac{3}{5} - x$ と放物線  $y-\frac{1}{2}^2=2\ x-\frac{1}{2}$ の交点として, (1)の $P_1$ の座標を求めることが出来る. 図から、P<sub>a</sub>において C (赤い細線)と青い放物線が接していると推測で

き,設問に加えることもできそうだ(実は *C* は青い放物線の包絡線の一部).

■ 今年 2024 年の東大の問題.

座標空間内に 3点 A(1, 0, 0), B(0, 1, 0), C(0, 0, 1) をとり, D を線分 AC の中点 とする。三角形 ABD の周および内部を  $x$  軸のまわりに 1回転させて得られる立体の 体積を求めよ。

△ABD の辺 AB, AD は A が x 軸上にあり, 線分 AB を *x* 軸周りに回転させた曲面(円錐 面)がこの立体の外側の輪郭を作る. 辺 BD は *x* 軸とねじれの位置にあり,辺 BD を *x* 軸 周りに回転させた曲面がこの立体の内側の輪 郭を作ることが分かる.その内側の曲面を図 示すれば、右のような回転双曲面になる. こ ういった出題は珍しくはなく,東大としては 標準的な出題である.

この図は GeoGebra の立体図形の「回転面」 ツールで辺 BD を回転させて,瞬時に描くこ とが出来る.

△ABD を回転させて全体を描けば、右のよう になる(実際は,線分 AB を *x* 軸周りに回転 させた薄青色の曲面と合成してある).

体積計算では,この立体を平面 *x* = *t* で切断 したドーナツ型の断面を考えるのが一般的で ある. この平面と△ABD が辺 AB, BD と交 わるケースで,辺 AB との交点 E,辺 BD との 交点 F とドーナツの中心 H(*t*, 0, 0)に対し て,内側の輪郭を構成する円の半径が常に線 分 FH であると誤解する生徒が多い(左下図 の場合では正しくは線分 HG が半径).

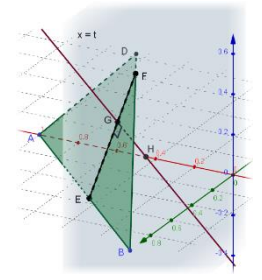

実際,  $t = 0.45$ のと きの右図で,断面の グレーのドーナツ型 において,オレンジ 色が E の軌跡, 黄色 が F の軌跡で、黄色 が内側の輪郭ではな いことが分かる.

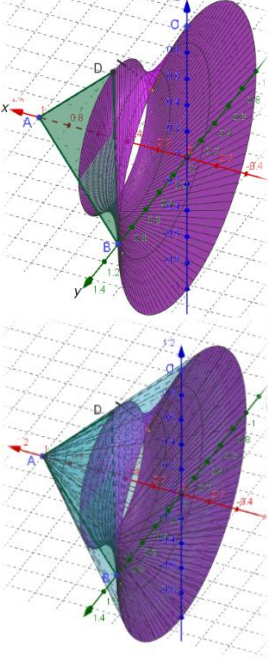

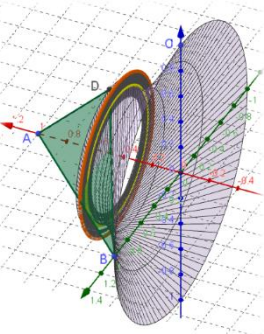